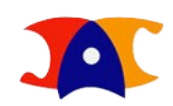

# **ACESSO AO SISTEMA**

### ► WWW.DAC.UNICAMP.BR

Diretoria Acadêmica

Servicos Oferecidos V Vida Acadêmica V Sobre os Cursos V

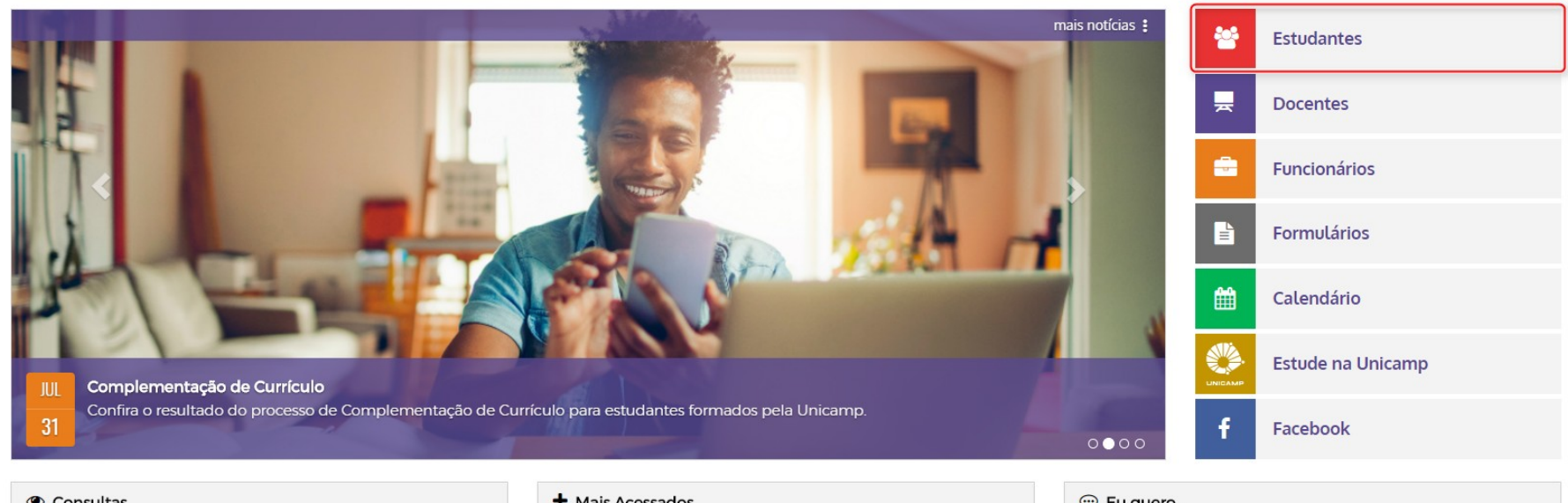

#### © Consultas

- > Acompanhar Protocolo
- > Autenticidade de documentos
- > Matriculados por disciplinas / vagas
- > RA disponível Estudante Especial
- > Verificador de Assinatura Digital de Diplomas

### + Mais Acessados

- > Caderno de Horários
- > Catálogo de Cursos da Graduação
- > Catálogo de Cursos da Pós-Graduação
- > Serviços: Assuntos de A a Z
- > Calendário 2017
- > Calendários Anteriores

#### C Eu quero...

- > Saber sobre Transferência Interna
- > Recuperar minha senha
- > Esclarecer Dúvidas Frequentes Graduação
- > Esclarecer Dúvidas Frequentes Pós
- > Realizar Teste de Proficiência
- > Solicitar novo RA

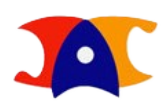

 $\mathsf Q$ 

## Acesso ao sistema

### ▶ Dac > estudantes > siga

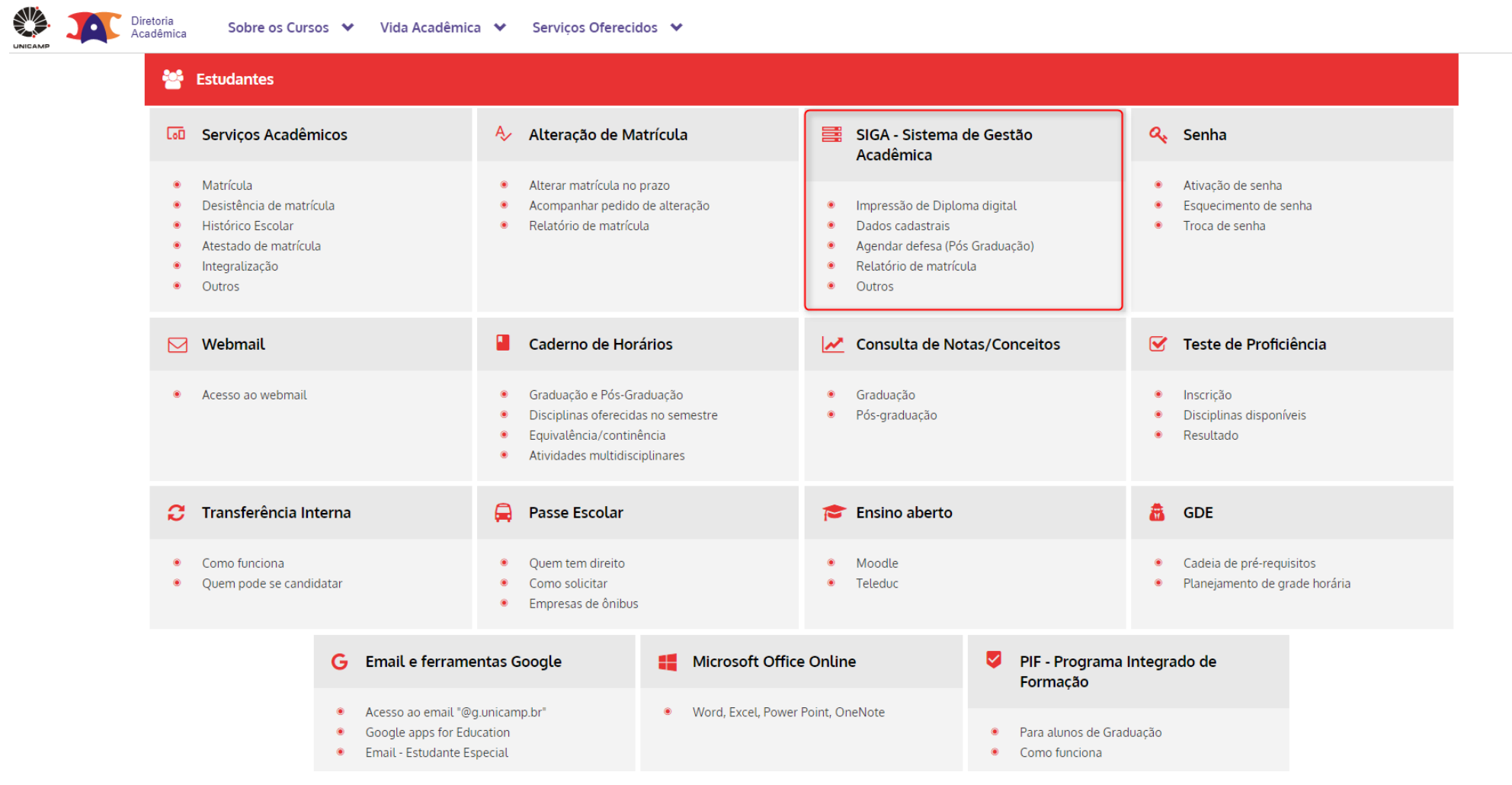

## Acesso ao sistema

## ▶ Dac > ESTUDANTES > siga > IDENTIFICAÇÃO DO USUÁRIO

Sistema de Gestão Acadêmica

### Identificação do Usuário

### \* Campos obrigatórios

retoria Acadêmica

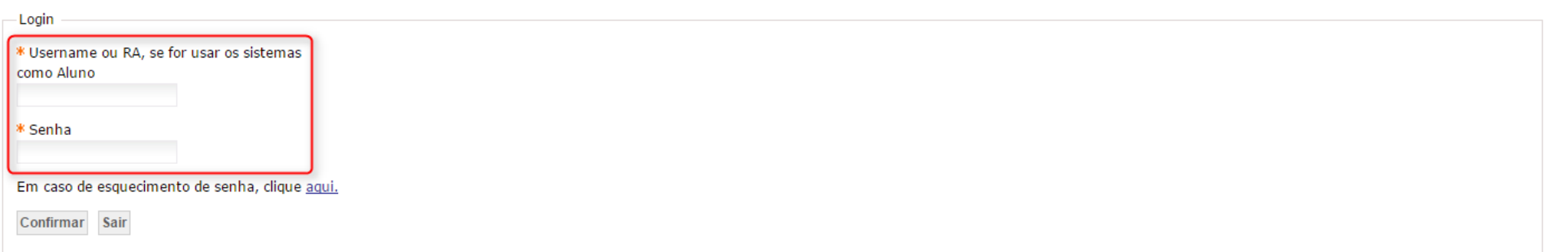

© 2016 Unicamp/Diretoria Acadêmica - Todos os direitos reservados

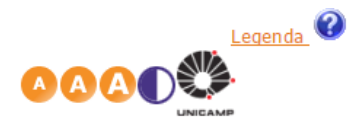

v7.5.5 r19000 d201611231622

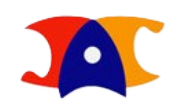

## Acesso ao sistema

## ▶ Dac > ESTUDANTES > siga > IDENTIFICAÇÃO DO USUÁRIO > vida acadêmica/histórico escolar > dissertações/teses

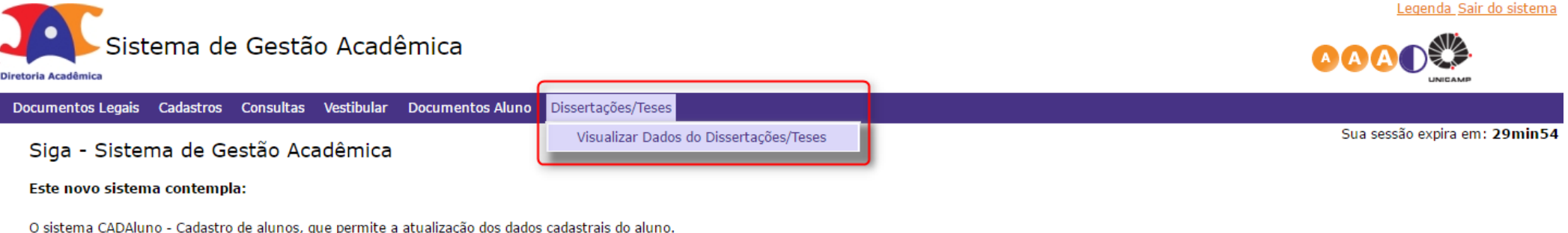

Geração e inclusão de documentos de alunos SEESP.

© 2016 Unicamp/Diretoria Acadêmica - Todos os direitos reservados

vhomolog\_teses\_24112016 r19005 d201611240840

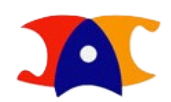

## Exame de qualificação

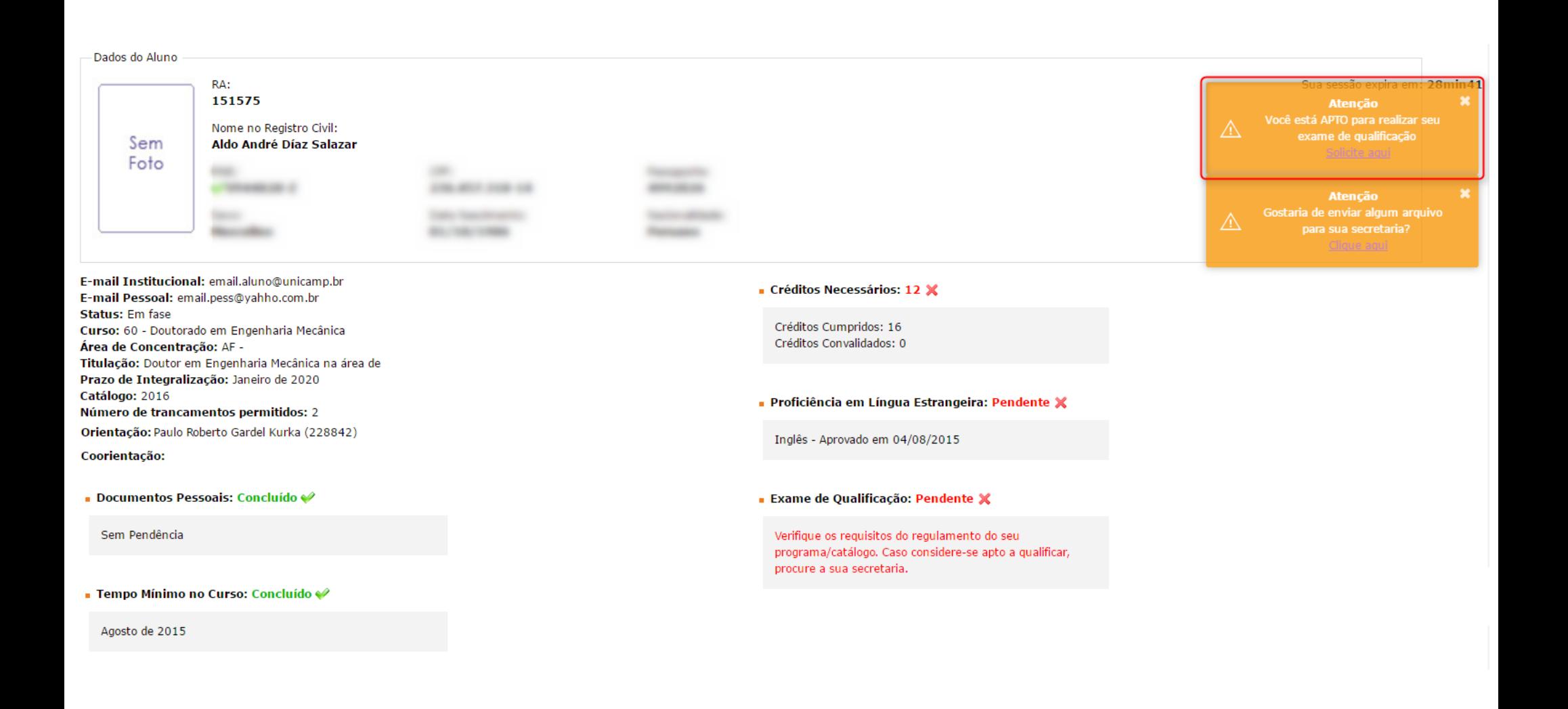

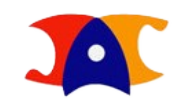

# Exame de qualificação

#### **Tipo do Exame**

**S** Geral Area de Concentração

Sua sessão expira em: 29min51

### **Tema da Qualificação**

Salvar Enviar

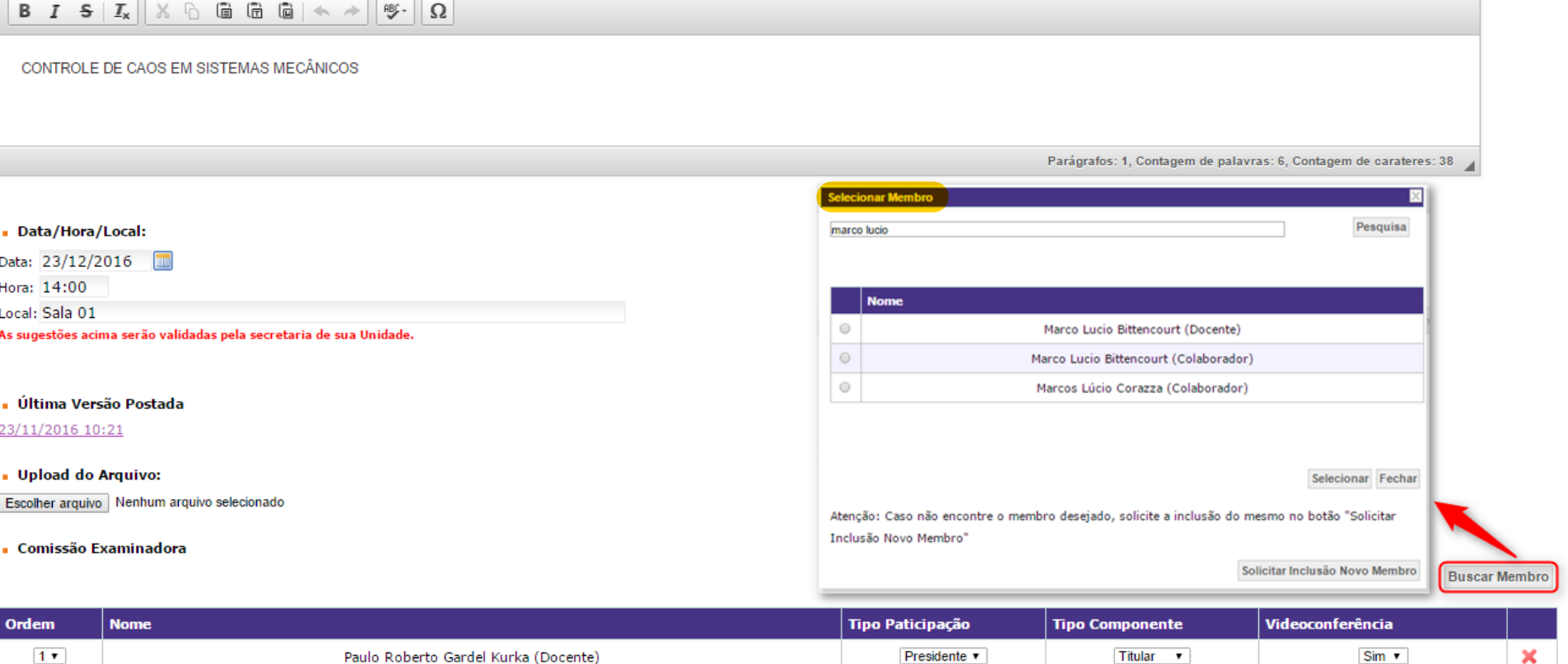